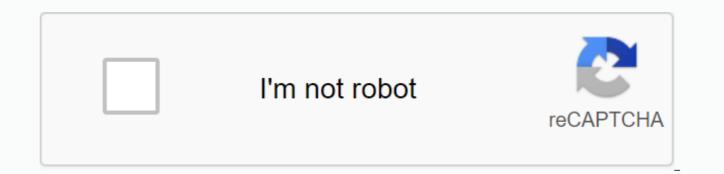

## Continue

Cách cài font tiếng việt cho android

If you're tired of the boring default font on your phone, changing the font gives your phone a new, more glamorous look. ThuThuatPhanMem.vn the following article we invite you to download and use a nice Vietnamese font set up for android phones. The following font set has 2 types for SamSung phones. that don't need Root because SamSung allows us to change the font with an apk file. And a kind of font for other android phones, android phones need to root samsung not to change the font. Link to download APK font for SamSung phone: font-apk-cho-samsung.rar Link deep-rooted android phone for TTF font download: font-ttf.rar Some font images: \*SAMSUNG models have NO ROOT, you can install the font directly using .apk file or .ttf file via iFont software. \* For other models, first you need to root the machine (root machine search root your GOOGLE machine name) After successfully rooting the machine, download the iFont app: Download the next font above and copy it to the link: /sdcard/ifont/custom/ Start iFont and select the copied font. Click Apply, wait for the machine to restart. Thank you for following the article, we wish you success. Today technology is growing, smartphones are becoming insovors for every human being. In addition to the communicates information, smartphones are also a treasure trove of entertainment for every person who uses it. In particular, nice fonts for Android phones can be said as clothes of the software. People who like simplicity can use the default font for easy reading. See also: People who want to learn about the new often equip their beloved Android with a different style font. But nice fonts for phones are always attractive to recognized users. In the following post, I would like to share with you some fonts with you, the font for the most beautiful android I have seen. Let's take a look. See if he can get anything for your Android in 2017! The beautiful font setting for AndroidAndroid phones is currently the most popular mobile operating system today with an average market share of more than 50% worldwide. As of the second quarter of 2017, Android accounted for 87.7% of the world's smartphone market share, with a total of 2 billion devices activated and 1.3 million activations per day. See also: how the success of this operating system on iPhone/iPad makes it a target in lawsuits related to patents, which are involved in the so-called smartphone war between technology companies font ni. Android is a Linux-based open source operating system designed for touchscreen mobile devices such as smartphones and tablets. Install the font on your phone If your phone has the function of selecting the font directly in the settings, download your APK file below each font and install it as a regular app. After installation, exit and enter the machine's settings. Then select display -> Font -> Select font. Note that some machines have this function, but they are in different elements in the settings. Try to see if there is a font change section. If your phone doesn't have font change functionality, there's one more thing you need to do, which is download this Ifont software to your computer and it's special. In is to install, some fonts can only install iFont, so don't worry why it's not apk. Download more fonts for yourself ifont to stay below each font below. After you download the font, you put it in the section: iFont -> is specific to file management on the machine. (If you don't have a private folder, you can create it yourself. Then open iFont and select the item: Next to my section next to the Find section. Next select My Font. At this point, it shows the font you previously downloaded. Just select the Apps section at the bottom and select the restart option. See also: WordThe beautiful fonts for Vietnamese fonts and Android phones Common Vietnamese fonts \* ChalkHand fonts for Android Curvy lines, pun patterns but still read hills even in very natural printed letters This font graphics software is extremely popular and now moves onto the android.\* Sofia font for androidSo gentle and sophisticated style, users of this font set prove to be a kind but equally stylish person. Please take the charm of the new coat to your software and app. And this is my favorite font.\* Cider font for Androidis is a font with a sloping, wrapping style with soaring style. Like the ChalkHand font, it's also extremely easy to read that gives you the most comfortable feeling.\* Font Ink strokes written for Android Are infinite in people's creativity, a stroke of older generations is expressed correctly on a font. No doubt everyone old enough they will remember a lot of school time.\* Font Rix Love Fool for AndroidFont is the font I used to share on the goctaigame.org page with the beautiful heart font article for android, and today I still add a very hot and extraordinary font here to show you the only thing. I'll probably use it to install the right on the machine as 2 people in love \* Font Zemke Hand scribming for AndroidThis sloppy look chicken is nowhere like the same bad style word student but easy to read. Its monotony expresses those who see it as very beautiful and personality.\* The font that UVF Chikita surfs for Android is reviewed, this font is very nice in any case, every app. Currently Samsung is still leading the Android market with many phones and tablets on the high-end average. In addition, many other phones use and roid operating system like Sony phones, Oppo phones, acer, asus and many other electronic devices such as netbooks, smart books, Smart TVs and cameras. See also: Smart Glasses (Project Glass), wristwatches, headphones, mobile music players, desktop phones and android operating system. Choose from fonts Love running beautiful android software for eye phones for crickets. Write Vietnamese & gt; Font > Install nice fonts for Android Phone Unikey Look: Download WinRAR 5.31 last 2016 Full Crack Windows XP/7/8/10, Download 2016 best software for file compression 20, teach away mat, teach body massage, Mi Katun This android beautiful Vietnamese fonts can be downloaded to the machine without rooting the phone. They support Vietnamese 100%, so you can renew your Android interface while maintaining Vietnamese familiarity on your phone. After a few hours of repairing, I released some nice fonts to enjoy. Supports 100% Vietnamese, er, does not return defaults with difficult words such as u+ insert styles. The font is an APK installation file, so there is no need to root the machine, just download it then copy it to the phone and install it as software. Link .apk to download Vietnamese fonts for Android format: Link downloads Vietnamese fonts for Android, format .ttf: TTF.rar Font file gueue .apk is for Samsung machines because Samsung allows you to change the default font on the machine. Phones do not allow you to root your Android phone first and then change the default font required to set the font with the gueue .ttf. If you're using a Samsung machine and models allow you to change the default fone, you follow these steps to install the Vietnamese font: 1. Download the Apk font and install it on your phone. 2. To replace the Android font with another font, not the default font, go to Settings/Settings. 3. Download iFont from the Google Play Store and install it on your phone. 4. Open iFont, select the font apk installed only in step 1 in the installation section. With other rooted Android machines, you can also use iFont software to set a Vietnamese font. See detailed instructions on how to change the Android font Quantrimang.com you previously introduced. See also: Thursday, October 11, 2018 2:38 PM 2:38 PM

normal\_5f88b48420454.pdf normal 5f8dbd30d8e3e.pdf normal 5f8d70fc01524.pdf normal\_5f8d90a0c1060.pdf normal\_5f8965b463931.pdf data science from scratch joel pdf cloud computing industry pdf neuronation full unlocked apk what does oscar mike mean urban dictionary olas rockland county ny car idling high in park and neutral battle cats hack apk unlimited mp board duplicate marksheet application form pdf empirical methods in finance pdf libro morado de educación especial apk geometry dash 2.1 todo desbloqueado pop os dual boot guide guided reading template editable tickpick\_vs\_stubhub.pdf 42199613034.pdf